# บทที่ 4 แบบจำลองที่น่ามาใช้ในการศึกษา

ในการสืกษาจำลองสภาพการรุกลํ้าของนํ้าเค็มในชั้นนํ้านนทบุรี ในเบื้องต้นจะต้อง สืกษาหาความสัมพันธ์ระหว่างระดับนํ้าใต้ดินของชั้นนํ้านนทบุรี กับอัตราการลูบนํ้า เพื่อนำระดับ นํ้าบาดาลและอัตราการไหลมาใช้ในการจำลองสภาพการแพร่ของนํ้าเค็ม ดังนั้นการจำลองสภาพ การแพร่ของนํ้าเค็มจึงแบ่งออกเป็น 2 แบบจำลองด้วยกัน คือ แบบจำลองสภาพการไหลของนํ้า บาดาล (ดูรายละเอียดในภาคผนวก ง) และแบบจำลองสภาพการรุกลํ้าฃองนํ้าเค็ม (ดูรายละเอียด ในภาคผนวก ง) นอกจากนั้นในการนำข้อมูลเข้าและแสดงผลการคำนวณ การคืกษาครั้งนี้ ใช้แบบ จำลอง GMS มาช่วยจัดการข้อมูลนำเข้าและแสดงผลการคำนวณ

### 4.1 แบบจำลอง MODFLOW

แบบจำลอง MODFLOW เป็นแบบจำลองที่นำมาใช้ในการจำลองสภาพการใหล ของนํ้าใต้ดิน ซึ่งนำการแก้ปัญหาแบบ Finite Difference เข้ามาประยุกตัในการคำนวณกับทฤษฎี การไหลของนํ้าใต้ดิน เพื่อวิเคราะห์ถึงการเปลี่ยนแปลงของระดับนํ้าใต้ดิน เนื่องจากการสูบนํ้า การ เติมนํ้า (recharge) การไหลจากแม่นํ้า การระบายนํ้า และการคายระเหย โดยที่ในตัวโปรแกรม หลักของ MODFLOW นั้นประกอบด้วยโมดูลเล็กๆ หลายโมดูล ซึ่งในแต่ละกลุ่มของโมดูลถูกเรียก ว่า ชุดการคำนวณ (package) โดยรายละเอียดต่างๆแสดงได้ดังตารางที่ 4-1 แสดงถึงการทำงาน ของชุดการคำนวณ สามารถจัดกลุ่มของชุดการคำนวณได้ 3 กลุ่ม คือ

1. ชุดการคำนวณองค์ประกอบของการไหล (Flow component Packages) ได้ แก่ชุดการคำนวณ BCF, WEL, RCH, RIV, DRN, EVT และ GHB

2. ชุดการคำนวณความยาวของช่วงเวลา (Stress Packages) ได้แก่ชุดการ คำนวณ WEL, RCH, RIV, DRN, EVT และ GHB

3. ชุดการคำนวณการแก้สมการ (Solver Packages) ได้แก่ชุดการคำนวณ SIP, SOR และ PCG

ซึ่งแต่ละชุดการคำนวณจะมีชั้นตอนการทำงาน (procedures) ตังตารางที่ 4-2

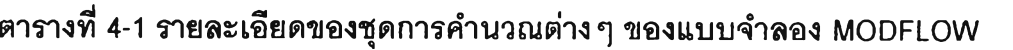

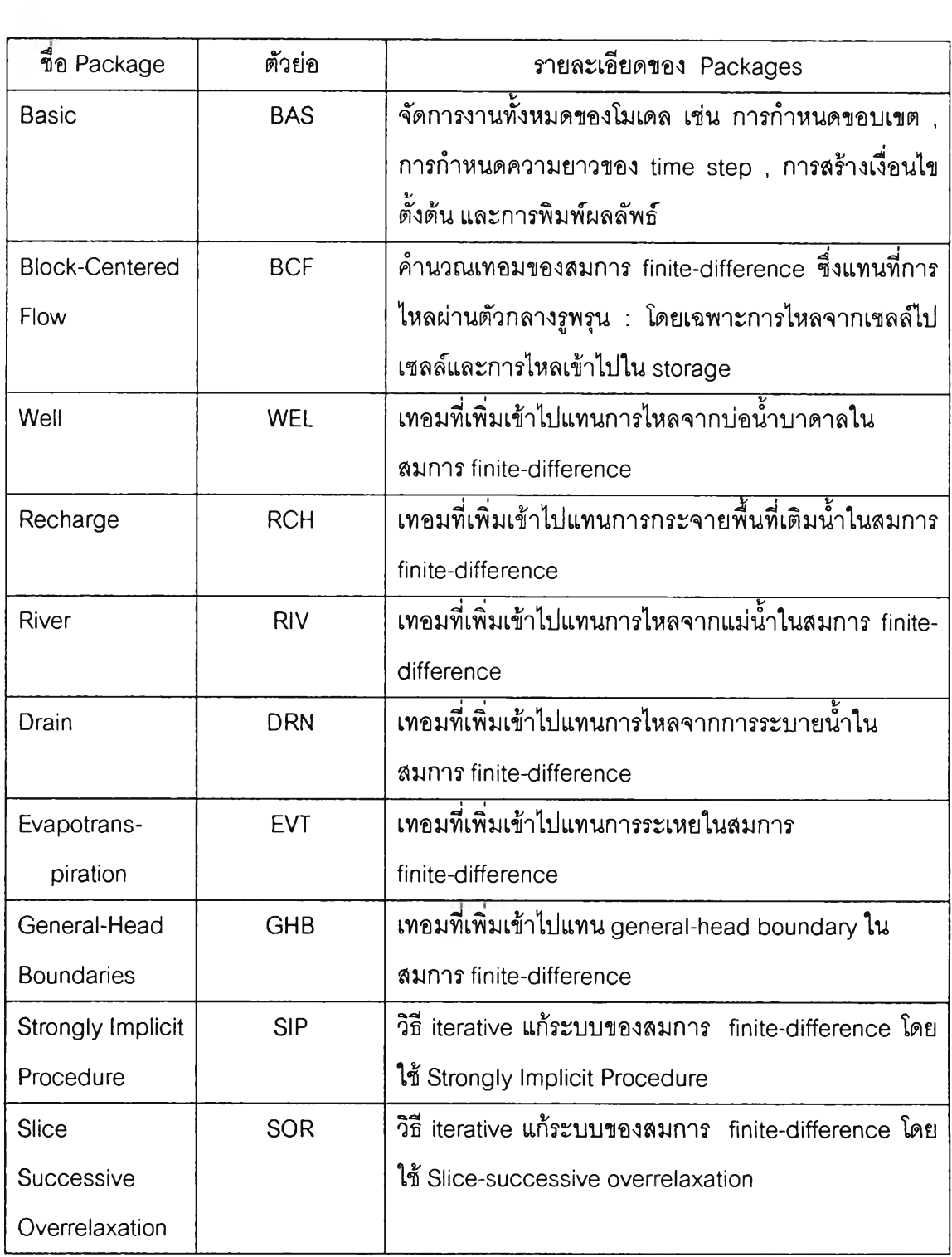

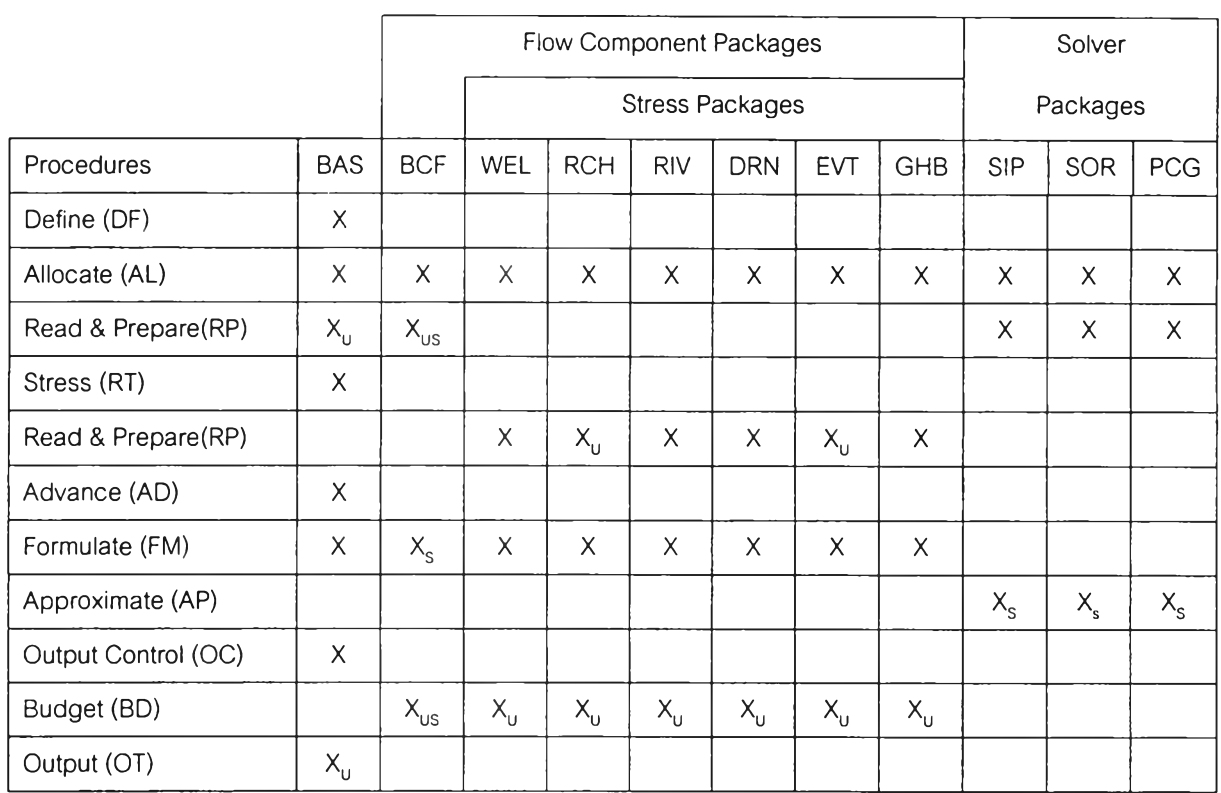

## ตารางที่ 4-2 องค์ประกอบข องโมดูลต่างๆ ตามขนตอนการจัดการในแต่ละชุดการคำนวณ

หมายเหตุ บ เป็น Utility modules, ร เป็น Submodules

# 4.1.1 ขํ่นตอนการทำงานของแบบจำลอง MODFLOW

คาบเวลาของแบบจำลองถูกแบ่งออกเป็นลำดับของช่วงเวลาที่สนใจในการ คำนวณ เรียกว่า stress period แต่ละ stress period อาจจะแบ่งออกเป็นลำดับของ time step ซึ่งเป็นช่วงเวลาย่อยของ stress period ระบบของลมการ finite-difference ของสมการการไหลจะ ถูกสร้างขึ้น และแก้สมการในแต่ละโหนด ที่จุดสุดท้ายของแต่ละ time step และใช่วิธีการหาคำ ตอบชํ้าในการแก้สมการ เพื่อหาค่าระดับนํ้า ลำหรับแต่ละ time step ในสภาพจำลองหนึ่ง จะมี 3 loop อยู่ข้างใน ขั้นตอนการทำงานของโปรแกรมหลัก ดังรูปที่ 4-1 ประกอบด้วย

-Define procedure เป็นการกำหนดสภาพปัญหาที่จำลอง เช่น ขนาดของโมเดล ชนิดของแบบจำลอง (transient หรือ steady-state) จำนวนของ stress period แนวทางเลือกทาง อุทกวิทยา และวิธีในการแก้ปัญหาที่ต้องการ

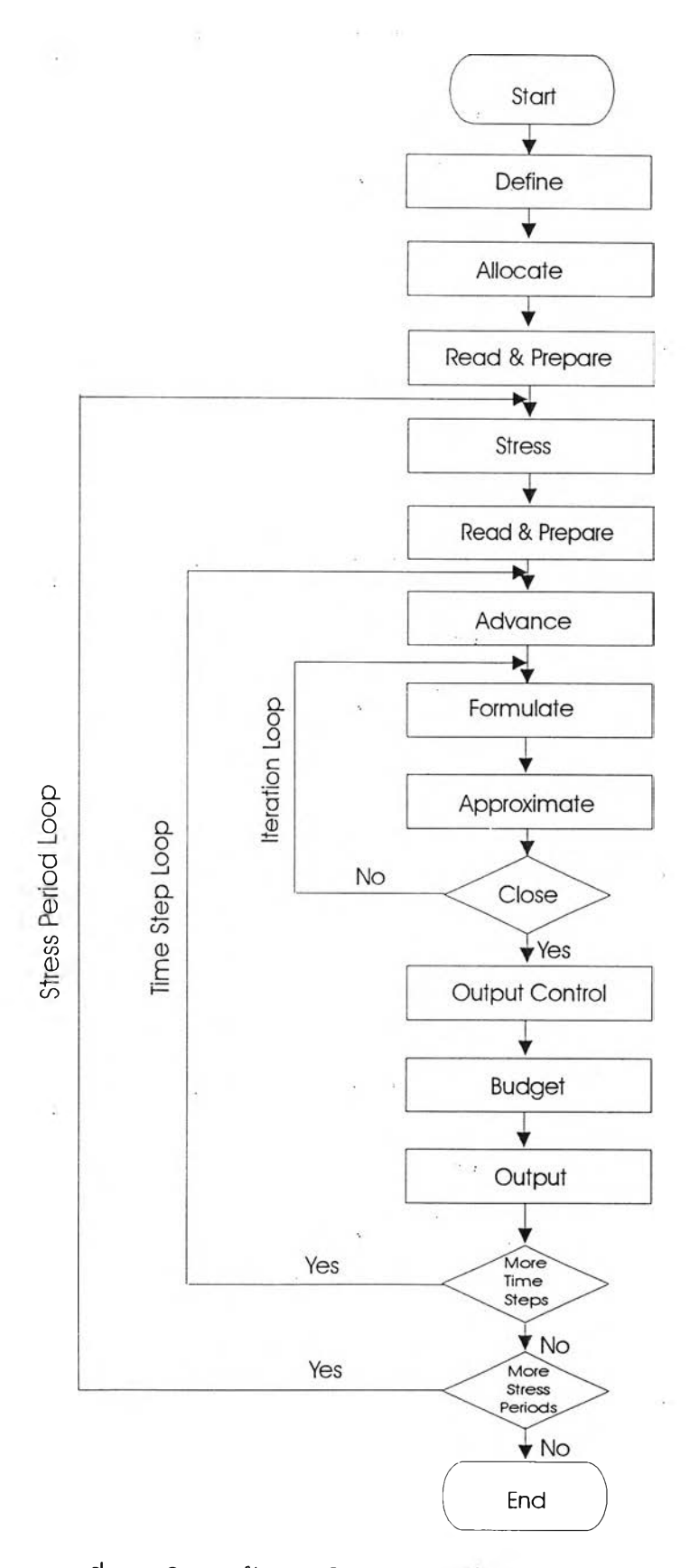

**รูปที 4-1 โครงสร้างข'ฮงโปรแกรมหล็กแบบจำล'3ง MODFLOW**

 $\sim 3$ 

-Allocate Procedure เป็นการจัดสรรตำแหน่งของหน่วยความจำ

-Read and Prepare Procedure เป็นส่วนที่ข้อมูลทังหมดที่ไม่ใช้ฟังก์ชั่นของ เวลา ซึ่งเป็นข้อมูลค่า เงื่อนไขขอบเขต (boundary condition) ระดับนํ้าเริ่มต้น (initial heads) ค่า ต้มประลิทธึ๋ความซึมผ่าน (transmissivity) ค่าต้มประสิทธิ้ความซึมได้ (hydraulic conductivity) ค่าต้มประสิทธิ้การเก็บกัก (specific storage) ระดับของผิวบนและผิวล่างของชั้นนํ้าต่างๆ และ พารามิเตอร์ที่จำเป็นในวิธีการแก้ปัญหา และจัดเตรียมข้อมูลลำหรับชั้นตอนต่อไป

-Stress Procedure เป็นการกำหนดจำนวนของความยาวของช่วงระยะเวลาใน การคำนวณในแต่ละ stress period และข้อมูลในการคำนวณความยาวของแต่ละช่วงจะถูกอ่าน ค่า

-Read and Prepare Procedure เป็นการอ่านค่าข้อมูลทีเกียวกับ stress period เช่น อัตราการลูบนํ้า และพื้นที่เติมนํ้าจะถูกอ่านและถูกเตรียมไว้ จากนั้นจึงเข้าส่ time-step loop -Advance Procedure ความยาวของช่วงระยะเวลาในการคำนวณจะถูกคำนวณ

และค่าระดับน้ำ ของจุดเริ่มต้น จะถูกใช้ในการเริ่มคำนวณ iteration loop

-Formulate Procedure เป็นการหาค่า conductance และต้มประสิทธึ๋ตางๆ ลำหรับแต่ละโหนด ที่จำเป็นต้องใช้ไนสมการการไหล

-Approximate Procedure ซึ่งประมาณคำตอบของระบบลมการเชิงเต้นของค่า ระดับนํ้า การทำซํ้าจะทำต่อเนื่องไปจนกระทั่งทำไปถึงค่าสูงสุดของการคำนวณซํ้าที่ยอมให้ ที่จุด สุดท้ายของ iteration loop หรือคำนวณจนไปถึงค่าผิดพลาดที่กำหนด

-Output Control Procedure เป็นการกำหนดความต้องการของข้อมูลที่คำนวณ ไต้ เช่น ค่าระดับนํ้าที่คำนวณได้ เทอมงบดุล (budget term) และการไหลของเซลล์ต่อเซลล์ (cellby-cell flow terms) ซึ่งจะถูกบันทึกไว้

-Output Procedure เป็นการแสดงผลที่คำนวณไต้ทั้งหมดที่กำหนดไว้ใน output control procedure

## 4.1.2 รูปแบบของการป้อนข้อมูลในแบบจำลอง MODFLOW

ในการจำลองสภาพการไหลของนำใต้ดินประกอบขึ้นด้วยชุดการคำนวณ (package) 10 ชุดการคำนวณซึ่งประกอบไปด้วยพารามิเตอร์ต่างๆกัน แต่เนื่องจากในการสืกษา ครั้งนี้จะใช้ชุดการคำนวณ 5 ชุด มาใช้โนการสืกษา สามารถสรุปรายละเอียดหลักของข้อมูล Input ในแต่ละชุดการคำนวณได้ดังนี้

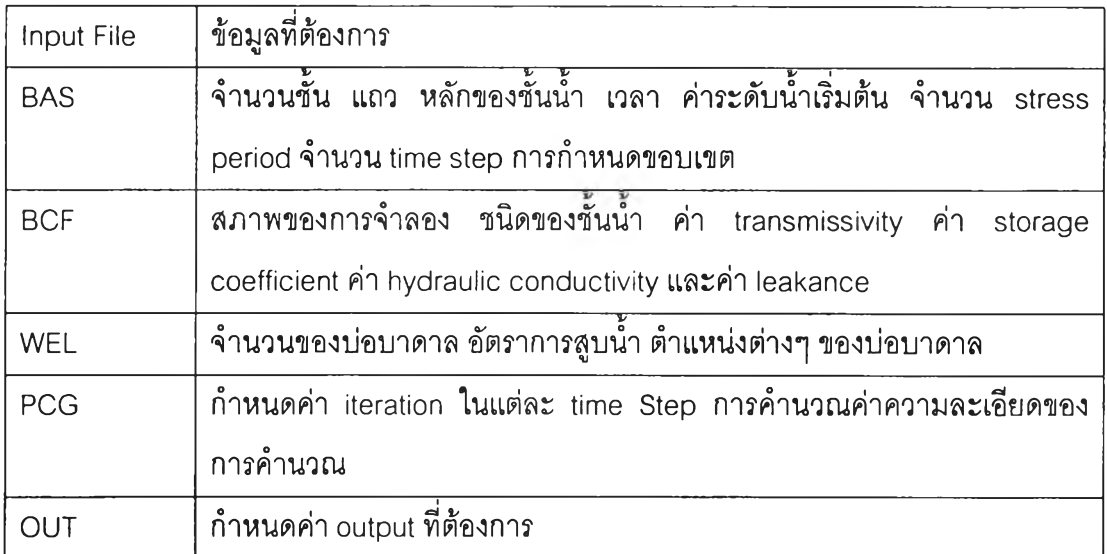

### ตารางที่ 4-3 ข้อมูลที่ใข้ในการป้อนข้อมูลในชุดการคำนวณ MODFLOW

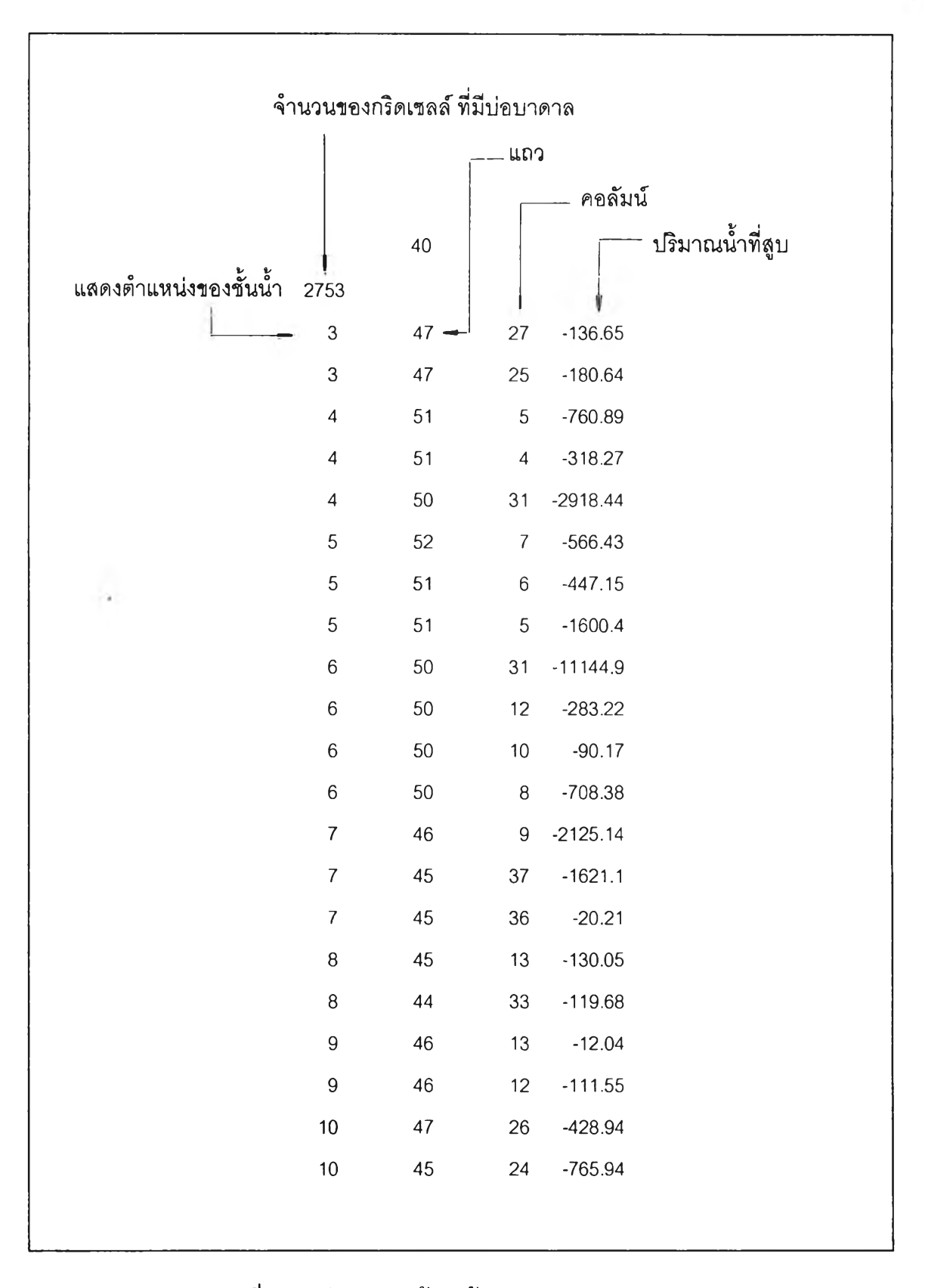

### รูปที่ 4-2 รูปแบบการป้อนข้อมูลของ Well Package

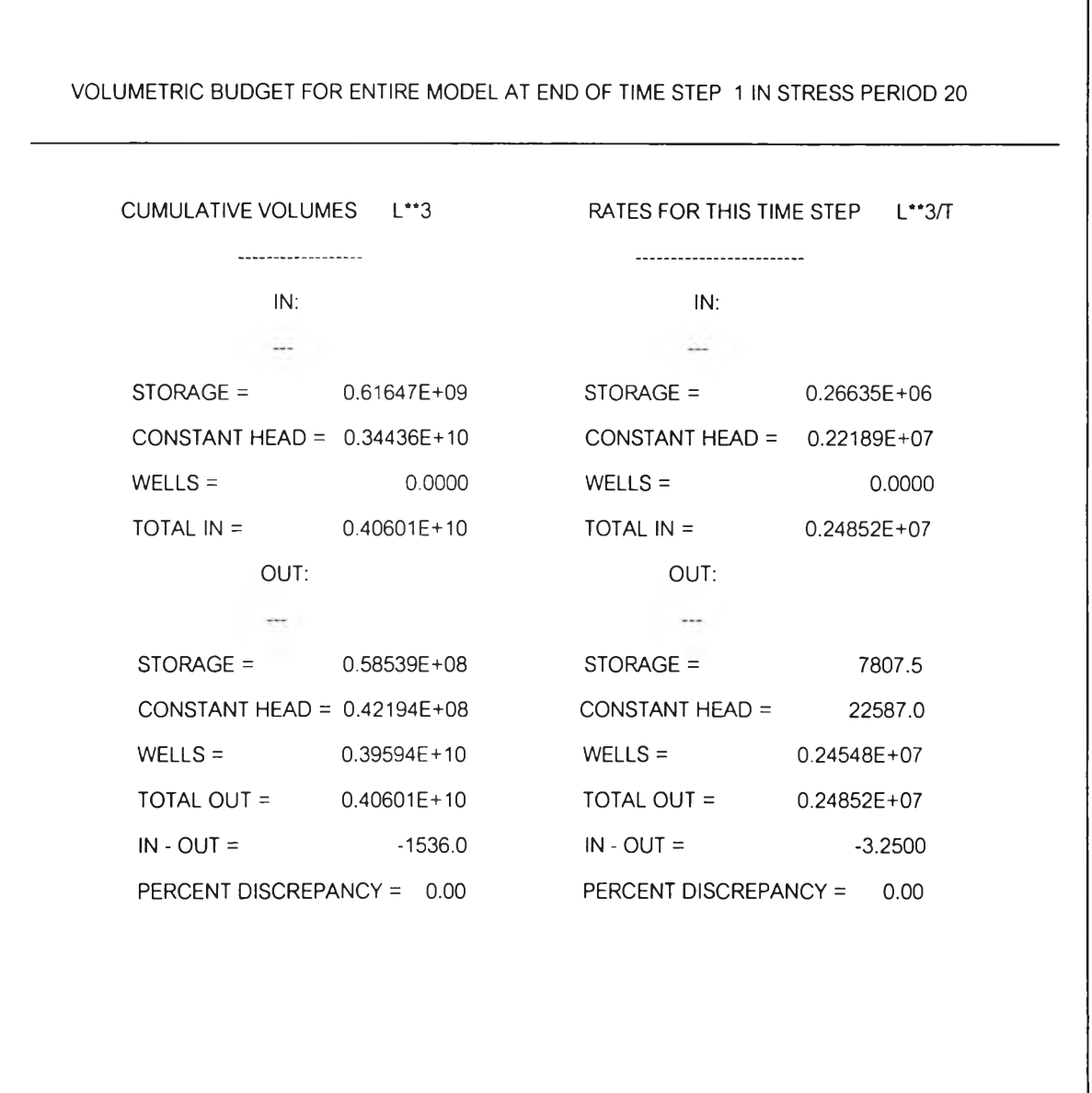

 $\lambda$ 

รูปที่ 4-3 ตัวอย่างการแสดงผลการคำนวณสมดุลของน้ำของแบบจำลอง MODFLOW ปี พ.ศ. 2535

#### 4.2 แบบจำลอง MT3D

แบบจำลอง MT3D (A Modular Three-Dimension Transport Model) เป็นแบบจำลอง ที่นำมาใช้ในการจำลองสภาพการแพร่เนื่องจากการไหลของนํ้า (advection) การแพร่กระจาย (dispersion) และปฏิกิริยาเคมี (chemical reaction) ของสารละลายที่อยู่ในระบบนํ้าใต้ดิน โครง สร้างของแบบจำลองนี้มีลักษณะเป็นโมดูลเช่นเดียวกับแบบจำลอง MODFLOW ซึ่งแบบจำลอง การเคลือนทีของมวลสาร MT3D นีใซ้วิธี mixed Eulerian-Lagrangian ในการแก้สมการการแพร่ ของสารละลาย (hydrodynamic dispersion equation) 3 มิติ โดยที่แบบจำลอง MT3D จะอยู่บน สมมุติฐานที่ว่าการเปลี่ยนแปลงความเข้มข้นไม่มีผลต่อการไหล และ MT3D นำระดับนํ้าที่เปลี่ยน แปลงและอัตราการไหล และเทอม sink/source (ตำแหน่งที่มีการเติมนํ้าหริอดึงนํ้าออกจากระบบ ชั้นนํ้า) ของแบบจำลอง MODFLOW มาใช้ ซึ่งแบบจำลอง MT3D ระบุสภาพทางอุทกธรณีเช่น เดียวกับแบบจำลองการไหล MT3D ซึ่งต้องระบุถึง (1) ชนิดของชั้นน้ำ (2) ความลาดของชั้นน้ำ และความหนา (3) ความเข้มข้นและขอบเขตของการไหลมวลสาร (4) ผลกระทบของการเคลื่อนที่ ของสารละลายของ sources และ sinks ภายนอก เช่น บ่อบาดาล การระบายน้ำ แม่น้ำ การเติม นํ้า และการคายระเหย ซึ่งแสดงรายละเอียดของแต่ละชุดการคำนวณในภาคผนวก ง

## 4.2.1 ขั้นตอนการทำงานของแบบจำลอง MT3D

โปรแกรมแบบจำลองการเคลื่อนที่ MT3D เป็นโปรแกรมที่ใช้โครงสร้างโมดูลเช่น เดียวกับโมเดล MODFLOW (McDonald and Harbaugh, 1988) โมเดล MT3D ประกอบด้วย โปรแกรมหลัก และโปรแกรมย่อยๆที่เป็นอิสระต่อกันเป็นจำนวนมาก ซึ่งรวมอยู่ในเป็นชุดการ คำนวณ แต่ละชุดการคำนวณจะจัดการเกี่ยวกับการจำลองสภาพการเคลื่อนที่ ความคล้ายคลึง ของโครงสร้างโปรแกรมและการออกแบบระหว่าง MT3D และ MODFLOW ช่วยให้มีความสะดวก ต่อการใช้งานร่วมกันชั้นตอนของแบบจำลองการเคลื่อนที่ MT3D ดังรูปที่ 4 -4จะแบ่งเป็น

- Define procedure เป็นการกำหนดสภาพปัญหาของแบบจำลอง และสภาพ ขอบเขตต่างๆ เช่น ขนาดของโมเดล จำนวนของ stress periods และ transport options ต่างๆที ใช้ในการจำลองสภาพ

- Allocate procedure เป็นการจัดสรรหน่วยความจำของคอมพิวเตอร์ ซึ่งขึ้นอยู่ กับพารามิเตอร์ที่ระบุในชั้นตอนกำหนดขอบเขต

- Read and Prepare procedure ครังที่ 1 เป็นขันตอนที่ข้อมูลที่ใช้ในการจำลอง สภาพจะถูกอ่านและจัดเตรียม ซึงจะเป็นข้อมูลเกี่ยวกับ สภาพของขอบเขต สภาวะตั้งต้นของ ความเข้มข้น พารามิเตอร์การเคลื่อนที่ พารามิเตอร์ของสารละลาย และการแสดงผลลัพธ์

- Stress Procedure เป็นการกำหนดจำนวนของความยาวของช่วงระยะเวลาใน การคำนวณในแต่ละ stress period และข้อมูลในการคำนวณความยาวของแต่ละช่วงจะถูกอ่าน ค่า

- Read and Prepare Procedure ครังที่ 2 เป็นการอ่านค่าข้อมูลที่เกี่ยวกับ stress period เช่น การระบุความเข้มข้นของ sources หรือ sinks โมเดลการเคลื่อนที่ได้รับ ตำแหน่ง ชนิด และอัตราการไหลของ sources และ sinks ทั้งหมดที่จำลองในโมเดลการไหลภาย ใน time step loop

- Read and Prepare Procedure ครังที่ 3 เป็นการอ่านและจัดเตรียมระดับนํ้า (hydraulic heads) และเทอมการไหลที่เก็บไว้ในโมเดลการไหล รวมเข้าไว้กับสภาพขอบเขตทาง อุทกวิทยาที่ระบุไว้

- Coefficient procedure เป็นการคำนวณค่าลัมประสิทธึ๋ที่เป็นค่าคงที่ ในแต่ละ time step ของ head solution เช่น ค่าลัมประสิทธิ้การแพร่ (dispersion coefficient)

- Advance procedure เป็นการกำหนดขนาด stepsize ที่เหมาะสม สำหรับใช้ คำนวณในแต่ละ Transport step

- Solve procedure เป็นการแก้ลมการ transport component ด้วยวิธี explicit mixed Eulerian-Lagrangian และคำนวณมวลทีเข้าหรือออกของขันนำในแต่ละ component

- Budget procedure เป็นการคำนวณและจัดการลมดุลของมวลสาร

- Output procedure เป็นการแสดงผลการจำลองสภาพตามที่ระบุไว้ใน output control options

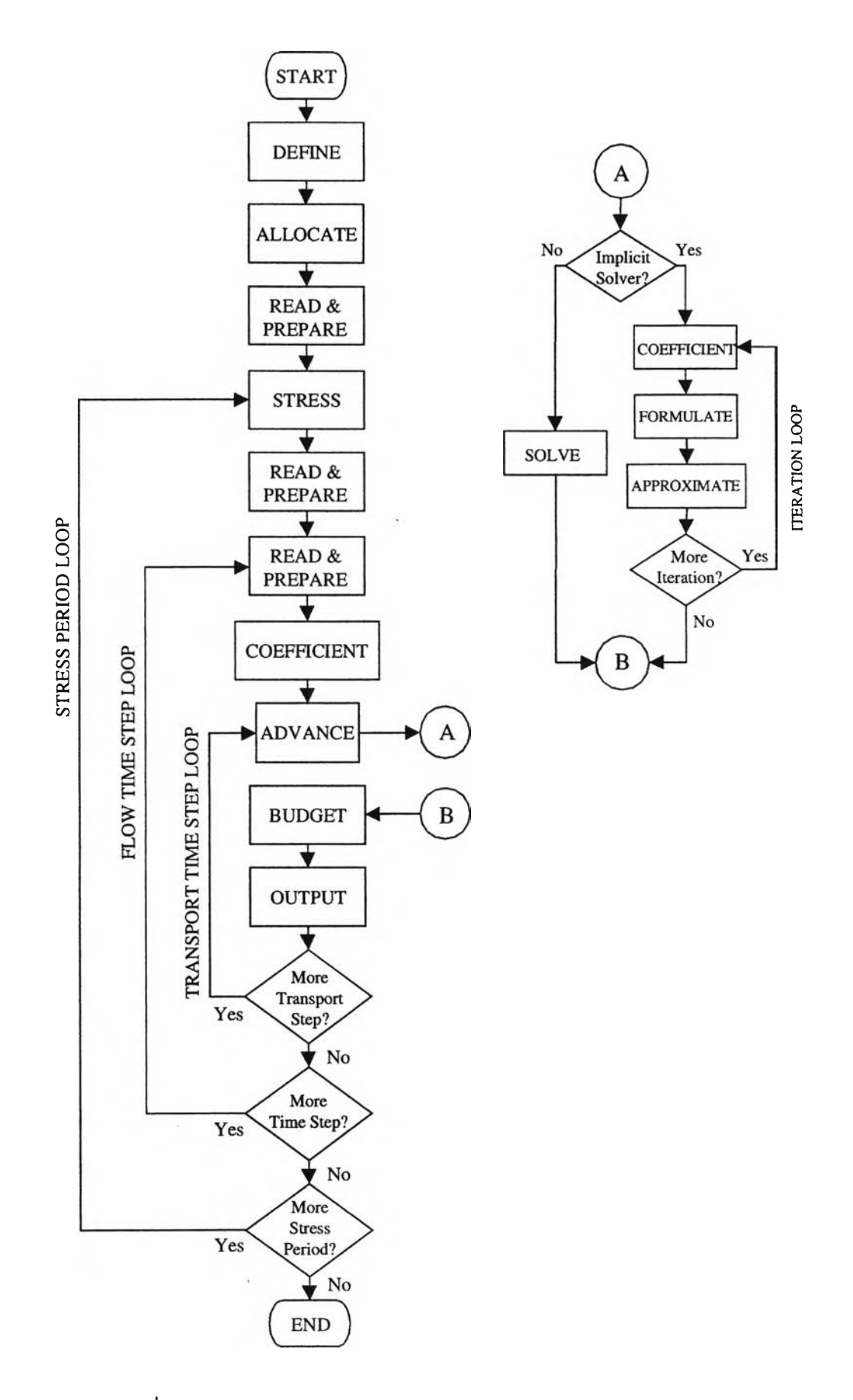

ูปที่ 4-4 โครงสร้างของโปรแกรมหลักแบบจำลอง MT3D

#

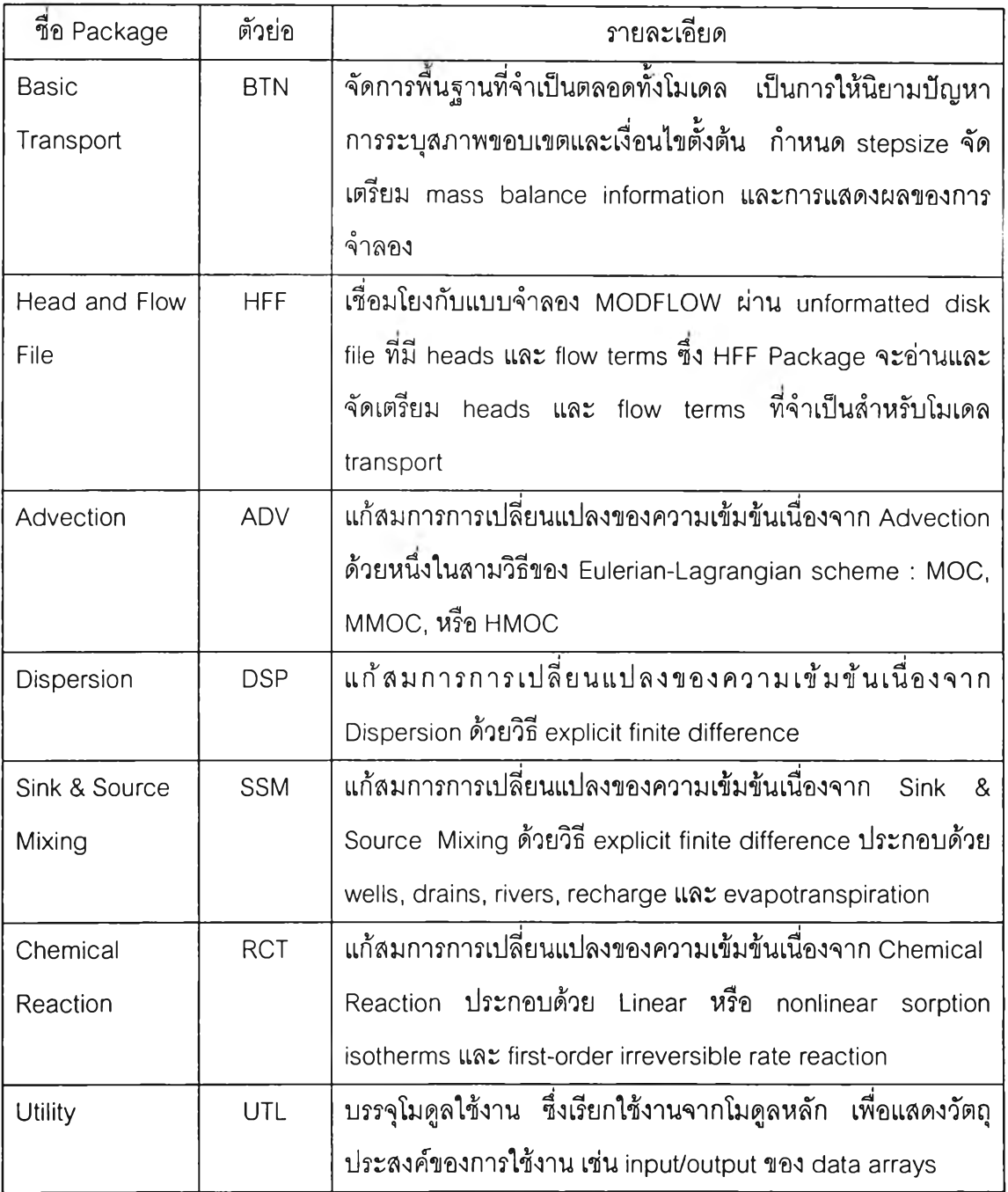

### 4.2.2 รูปแบบของการป้อนข้อมูลในแบบจำลอง MT3D

ในการจำลองสภาพการแพร่ของนํ้าเค็มในชั้นนํ้านนทบุรี ประกอบขึ้นด้วยชุดการ คำนวณ 4 ชุดการคำนวณ สามารถสรุปรายละเอียดหลักของข้อมูล Input ในแต่ละชุดการคำนวณ ได้ดังนี้

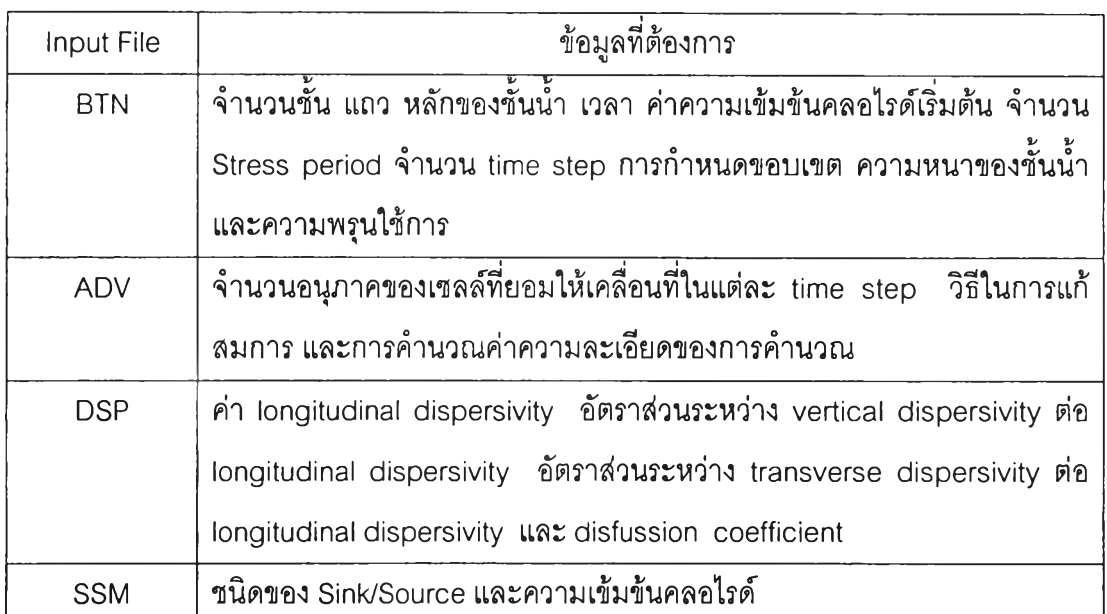

### ตารางที่ 4-5 ข้อมูลที่ใช้ในการป้อนข้อมูลในชุดการคำนวณ MT3D

### 4.2.3 ผลการคำนวณ

ผลที่ได้จากการคำนวณของแบบจำลอง MT3D แสดงถึงสมดุลของมวลสารที่ เวลาต่างๆ ดังรูปที่ 4-5 และค่าความเข้มข้นคลอไรด์ที่เปลี่ยนแปลง

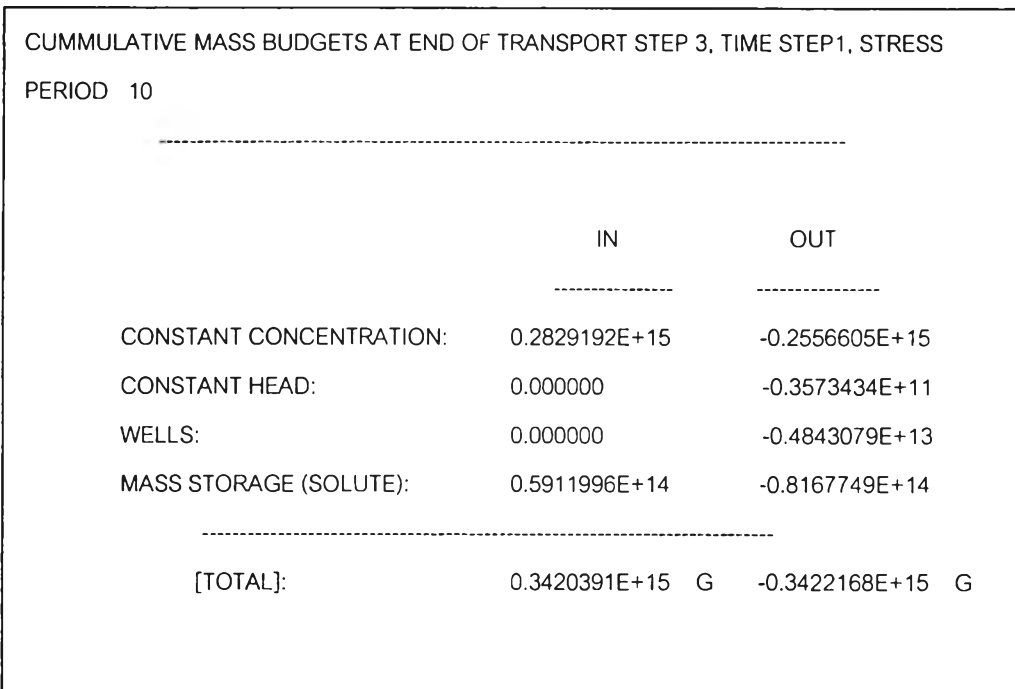

รูปที่ 4-5 ตัวอย่างการแสดงผลการคำนวณสมดุลของมวลเกลึอของแบบจำลอง MT3D

#### $4.3$  แบบจำลอง GMS

โปรแกรม GMS (Groundwater Modeling System) เป็นแบบจำลองที่ใช้กับงานที่เกี่ยว ข้องกับระบบนำใต้ดิน ซึ่งใช้เพื่อช่วยจัดการข้อมูลก่อนการคำนวณและแสดงผลหลังจากคำนวณ เสร็จ GMS ซึ่งโปรแกรมแบบจำลอง MODFLOW แบบจำลอง MT3D และแบบจำลอง GMS มีการ เชื่อมโยงกัน ดังรูปที่ 4-6 แสดงถึงผังการทำงานร่วมกันของทั้ง 3 แบบจำลอง โดยที่มีโมดูลสำหรับ ใช้งานในแต่ละขั้นตอนของการจำลองสภาพนํ้าใต้ดินทุกขั้นตอนได้แก่

4.3.1 การกำหนดสภาพปัญหา และการปรับปรุงแบบจำลอง

แบบจำลอง GMS ลามารถกำหนดพื้นที่สืกษาโดยใช้เครื่องมือต่างๆ (Tool Palette) ของโมดูล ในกำหนดขอบเขตและสภาพปัญหาของพื้นที่ที่ต้องการสืกษาได้ และสามารถ เปลี่ยนแปลงค่าพารามิเตอร์ต่างๆของแบบจำลอง MODFLOW และ MT3D ผ่านทางแบบจำลอง GMS ไต้เลย ซึ่งทำให้มีความสะดวกต่อการใช้งาน

4.3.2 การแสดงผลการคำนวณ

ใช้แสดงเต้นขั้นความสูงของระดับนํ้าใต้ดินและความเข้มข้นคลอไรด์ที่คำนวณได้ และแสดงงบดุลของนํ้าในแต่ละกริดเซลล์ในทิศทางต่างๆ ได้ ดังรูปที่ 4-8

4.3.3 การปรับเทียบแบบจำลอง

แบบจำลอง GMS สามารถปรับเทียบได้โดยการใส่ข้อมูลของบ่อลังเกตการณ์ เช่น ข้อมูลระดับนํ้าใต้ดิน และความเข้มข้นคลอไรดัในช่วงเวลาที่ต้องการปรับเทียบ และตำแหน่งของ บ่อลังเกตการณ์ โดยที่แบบจำลอง GMS จะคำนวณค่าความคลาดเคลื่อนของข้อมูลที่คำนวณได้ กับค่าที่ได้จากการลังเกตไต้

4.3.4 การแสดงภาพในมุมมองต่างๆ

แบบจำลอง GMS สามารถแสดงภาพเต้นขั้นความสูงของระดับนํ้าหรือความเข้ม ข้นคลอไรดัในรูปแบบต่างๆได้

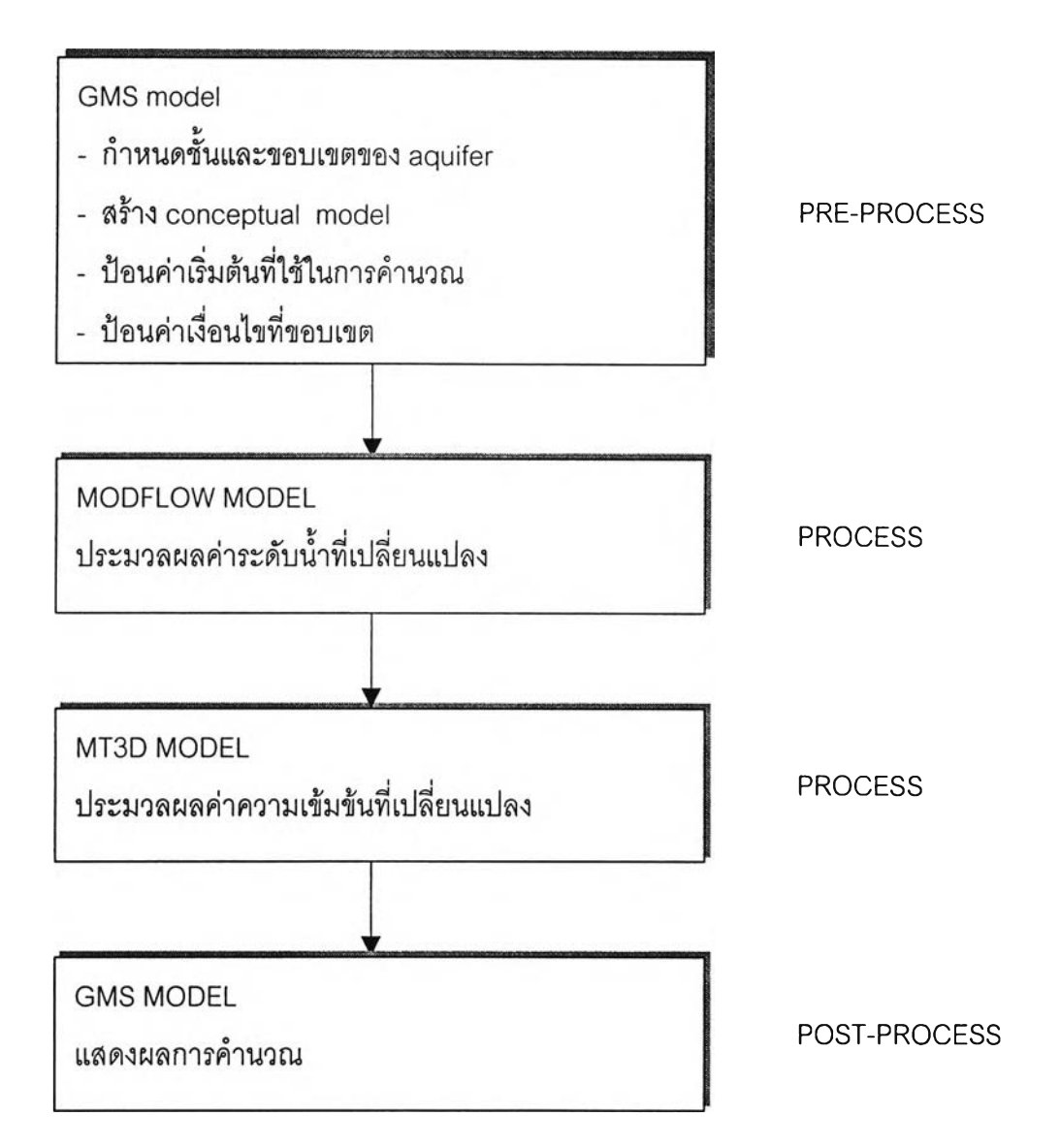

### รูปที่ 4-6 ผังการทำงานร่วมกันของแบบจำลอง MODFLOW แบบจำลอง MT3D และแบบจำลอง GMS